# **ADAULD Error Messages**

This document describes ADAULD messages.

- [ADAULD Errors \(ERROR-121 ERROR-148\)](#page-0-0)
- [ADAULD Information Messages](#page-5-0)

## <span id="page-0-0"></span>**ADAULD Errors (ERROR-121 - ERROR-148)**

### **Overview of Messages**

```
ERROR-121 | ERROR-122 | ERROR-123 | ERROR-124 | ERROR-125 | ERROR-126 | 
ERROR-127 | ERROR-128 | ERROR-129 | ERROR-130 | ERROR-131 | ERROR-132 | 
ERROR-133 | ERROR-134 | ERROR-135 | ERROR-136 | ERROR-137 | ERROR-138 | 
ERROR-139 | ERROR-140 | ERROR-141 | ERROR-142 | ERROR-143 | ERROR-144 | 
ERROR-145 | ERROR-146 | ERROR-147 | ERROR-148
```
<span id="page-0-5"></span><span id="page-0-4"></span><span id="page-0-3"></span><span id="page-0-2"></span><span id="page-0-1"></span>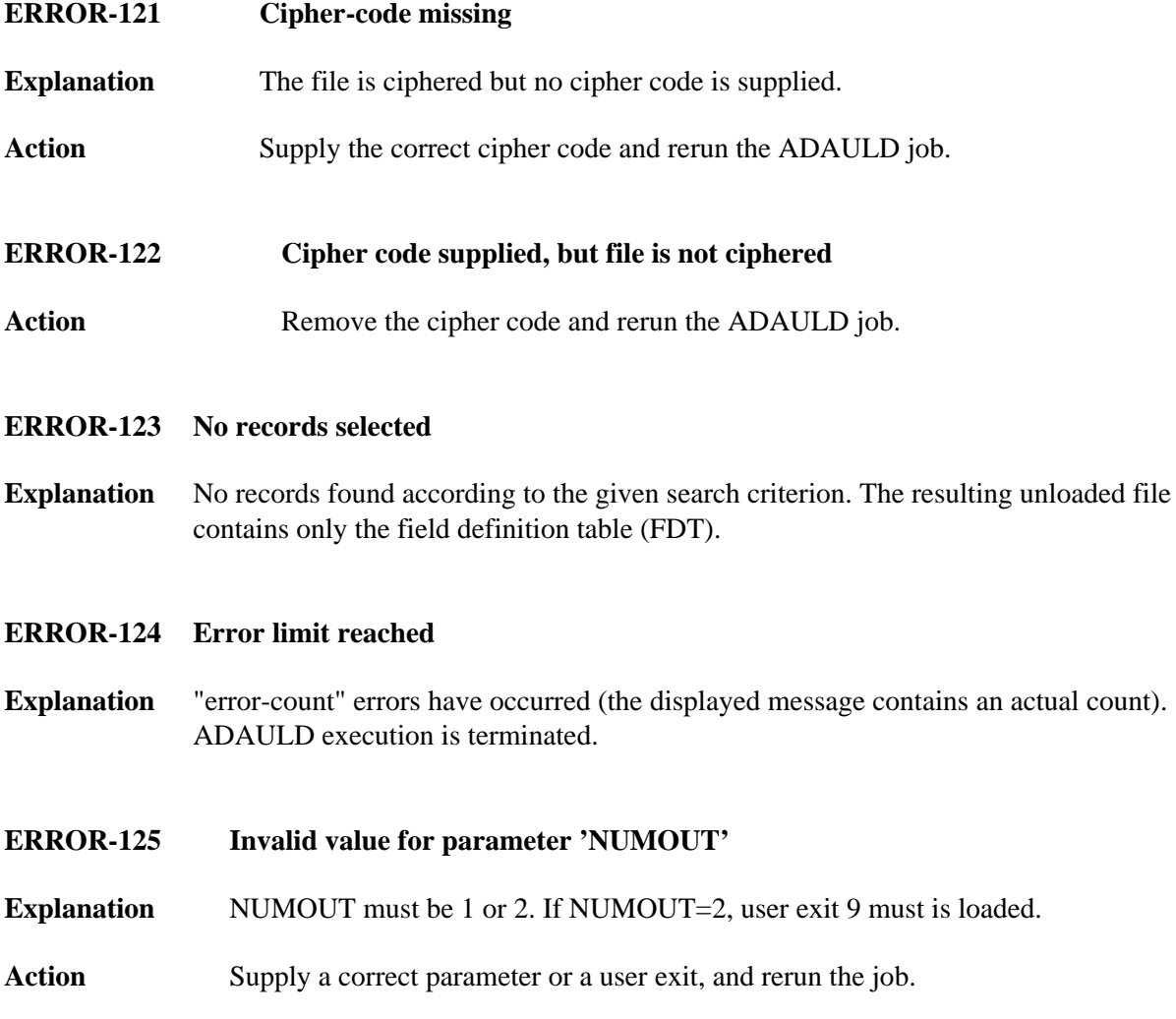

<span id="page-1-6"></span><span id="page-1-5"></span><span id="page-1-4"></span><span id="page-1-3"></span><span id="page-1-2"></span><span id="page-1-1"></span><span id="page-1-0"></span>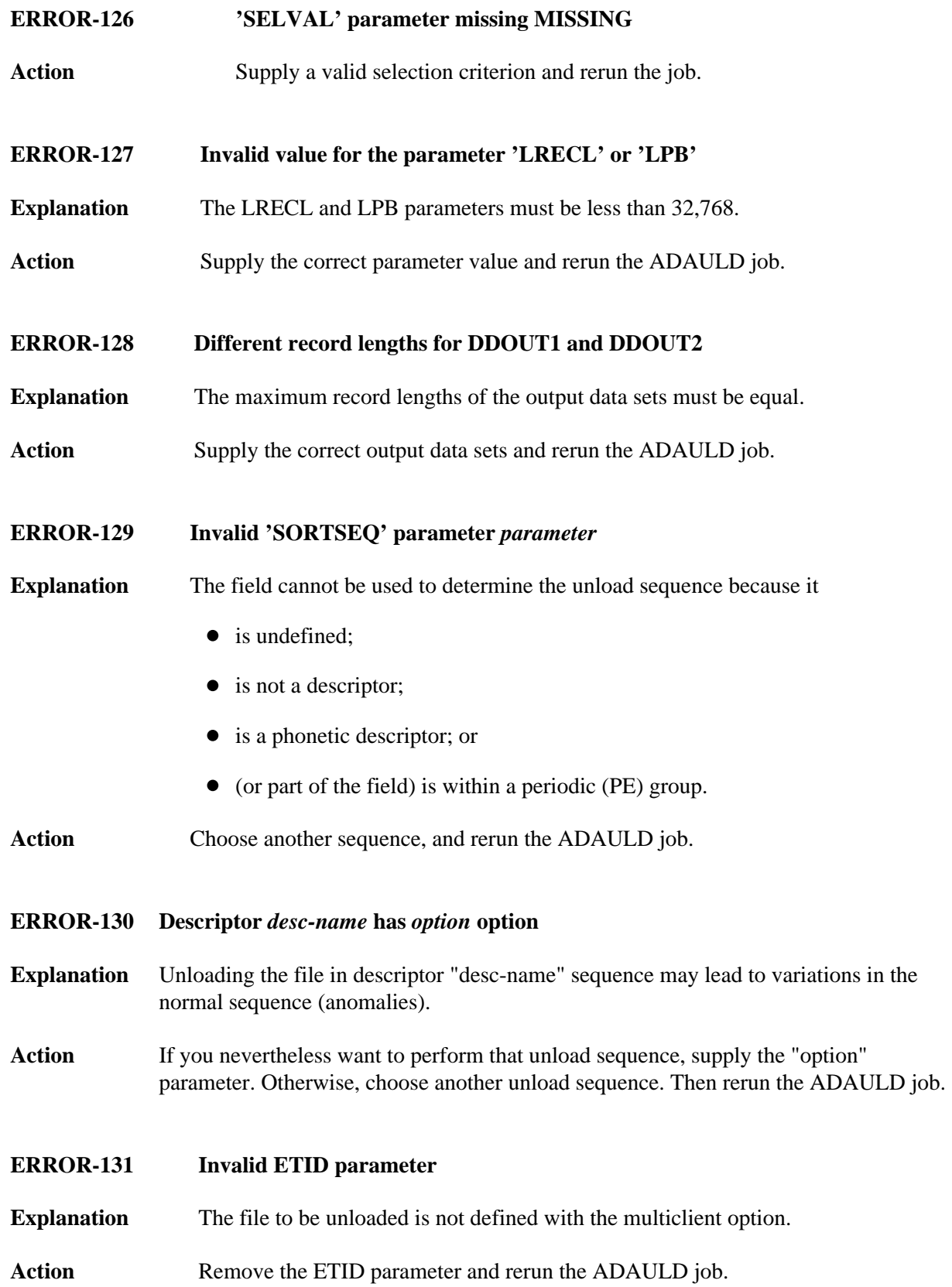

<span id="page-2-2"></span><span id="page-2-1"></span><span id="page-2-0"></span>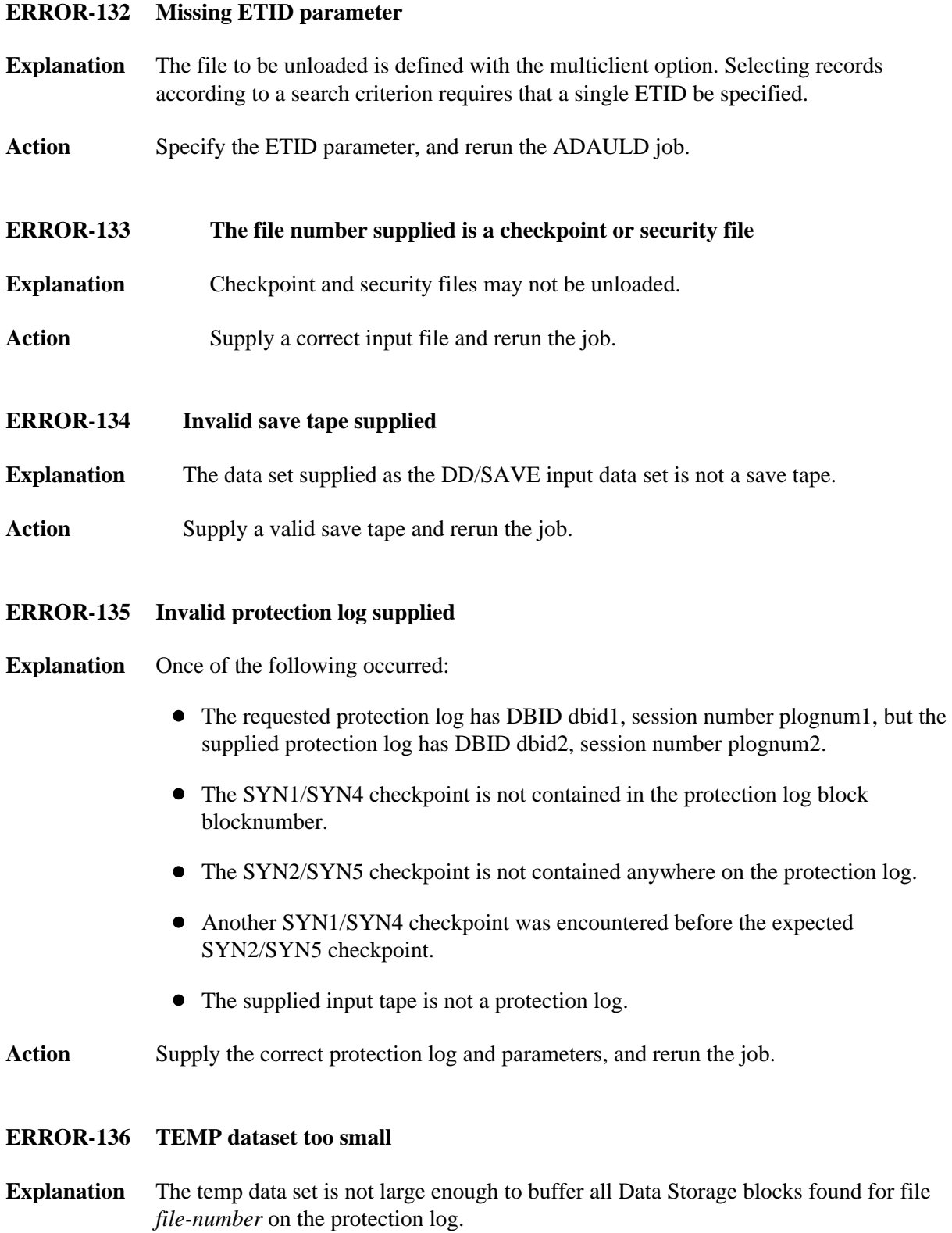

<span id="page-2-4"></span><span id="page-2-3"></span>**Action** Supply a larger temp data set and rerun the job.

#### **ADAULD Error Messages Overview of Messages**

#### **ERROR-137 The input tapes of a multivolume save dataset are mounted in the wrong order**

- **Explanation** The tapes of a multivolume data set are mounted in the wrong order. ADAULD terminates.
- Action Supply the tapes in the correct order and rerun the job.

#### <span id="page-3-0"></span>**ERROR-138 Error during DSF processing**

- **Explanation** An error occurred while the Adabas Delta Save Facility was processing the requested function for the delta save data set. The Delta Save Facility returned the response code provided in the message.
- Action Refer to the information for the specified response code. Correct the error and rerun the job.

#### <span id="page-3-1"></span>**ERROR-139 Unload without full save not possible**

- **Explanation** The full save tape required to unload from a delta save data set is not supplied.
- Action Supply the fullsave data set and rerun the job.
- <span id="page-3-2"></span>**ERROR-140 Invalid value for the parameter CODE**
- **Explanation** A valid value has at most eight (8) digits or blanks.
- Action Supply a valid parameter value and rerun the job.
- <span id="page-3-3"></span>**ERROR-141 No protection log supplied**
- **Explanation** The unloaded file was changed during an online save operation but no protection log is supplied. The unloaded data is probably inconsistent.
- <span id="page-3-4"></span>**ERROR-142 Invalid DDISN parameter**
- **Explanation** The DDISN parameter must not be specified if SORTSEQ=descriptor,MU is also specified, or if the descriptor specified with SORTSEQ is a hyperdescriptor.
- <span id="page-3-5"></span>Action Supply the correct parameter value and rerun the job.

**Overview of Messages ADAULD Error Messages**

<span id="page-4-4"></span><span id="page-4-3"></span><span id="page-4-2"></span><span id="page-4-1"></span><span id="page-4-0"></span>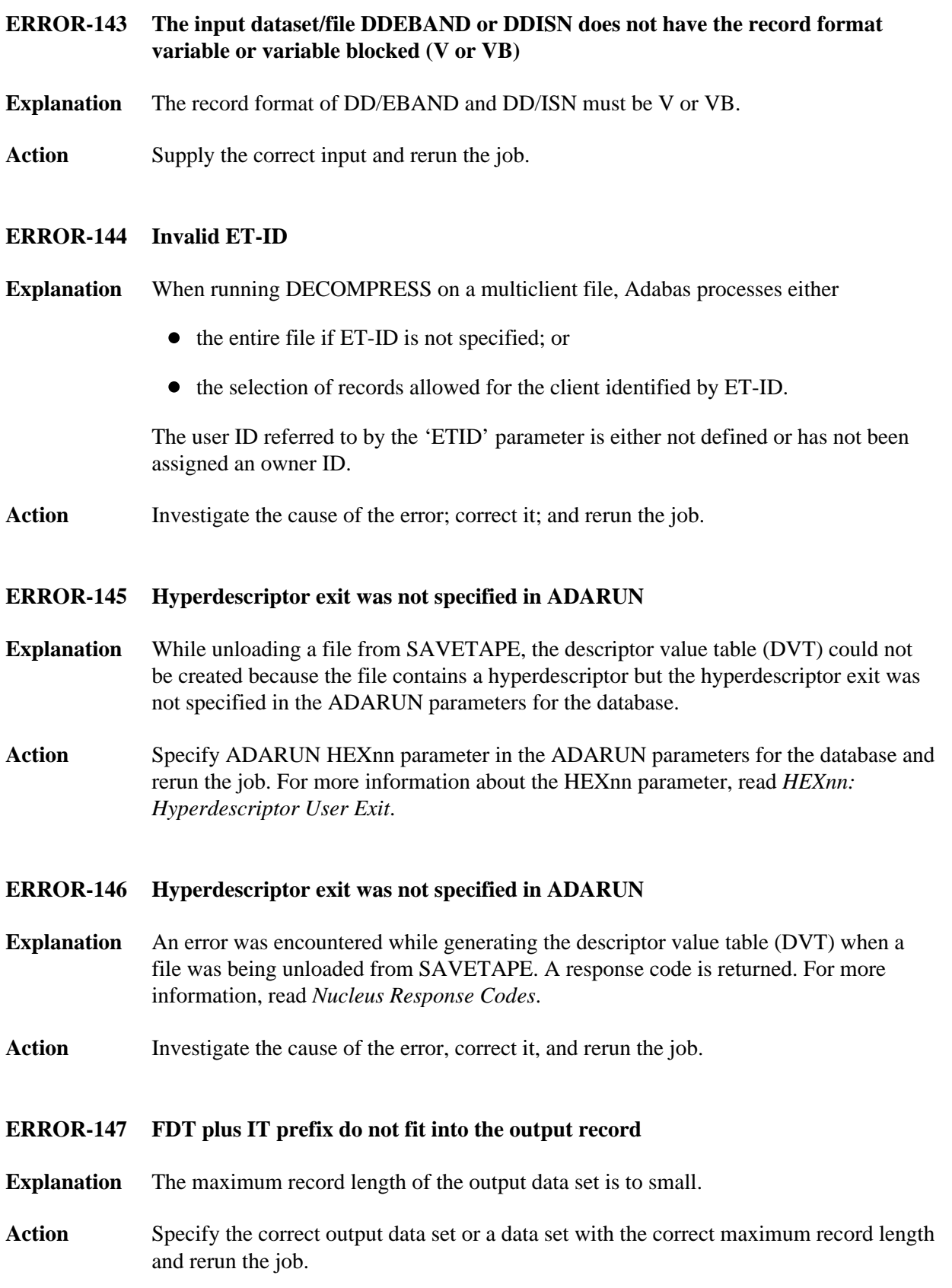

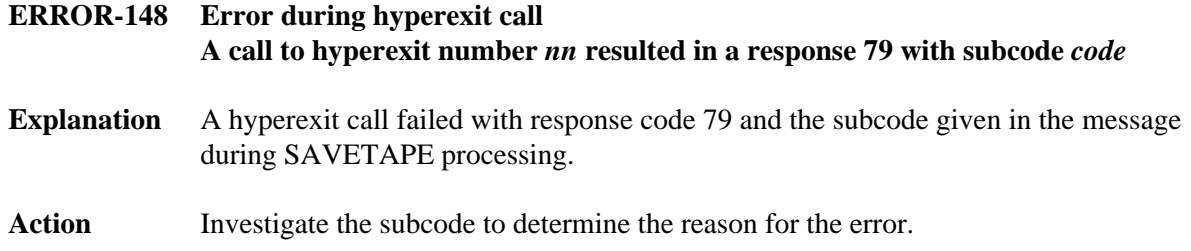

## <span id="page-5-0"></span>**ADAULD Information Messages**

#### **MODE=SHORT will be forced Found field(s) defined with COLDE option**

- **Explanation** At least one field was found with the collation descriptor option defined. In this case, MODE=SHORT is required. Adabas has forced this parameter setting.
- Action None required. This message is for information only.